**AutoCAD Free [32|64bit]**

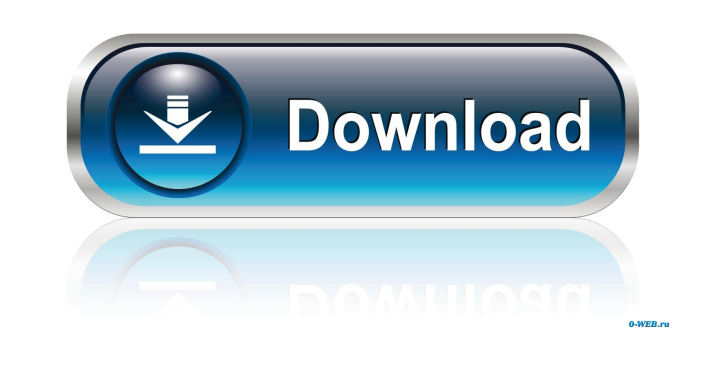

**AutoCAD Crack+ For PC [Updated]**

AutoCAD is a 3D computer-aided design (CAD) and drafting software application, primarily used for technical drawings, diagrams, 3D modeling, and other types of technical visualizations. Developed by Autodesk and first released on December 14, 1982, as a desktop app for microcomputers running the Microsoft Windows operating system, AutoCAD is the oldest CAD program still sold commercially. Autodesk has since also released AutoCAD on other operating systems, including Mac OS X, Linux, iOS, and Android, and is available as a web-based app, mobile app, and mobile software development kit (SDK). As of 2015, there were over 4 million users of the desktop version and over 3.4 million users of the mobile version. Etymology and history AutoCAD was designed and developed by Autodesk. The company's founder and first CEO, Edwin Land, suggested the name "AutoCAD" for his application after observing people working on roads on their time off from work. Because other people in the room would say the same thing, "AutoCAD" became a genericized trademark and many software programs have adopted the name. Autodesk has described the creation of AutoCAD as a journey. Initially, Land's first application was a word processor that required the user to manually drag and drop elements to a page, akin to the way Microsoft Word works today. Although this was the most successful product in the company's history, Autodesk wanted to move the company beyond a consumer business and, as a result, Land began developing the company's first CAD software. Land's original idea for the first AutoCAD was a "Drawing Machine" that could be programmed to draw a complex mechanical drawing. Land demonstrated his application at the 1983 AECO Expo in Quebec. Autodesk started to market AutoCAD as a desktop program in 1982. Initially, the company offered AutoCAD for the DEC PDP-11 minicomputer running the new IBM PC DOS operating system, which was bundled with a display and a mouse for \$7,495. Later versions of AutoCAD were also bundled with 3D graphics hardware for \$8,495. Since AutoCAD required a specialized computer with graphics hardware and a mouse, AutoCAD was originally aimed at CAD users with large businesses who had large budgets and could

## afford to upgrade their computers. Autodesk released AutoCAD in December 1982,

**AutoCAD Crack + Registration Code Free X64 (April-2022)**

3D modeling AutoCAD is used for engineering design in 3D modeling, working with such modeling software as: 3ds Max CATIA Creo V-Ray AutoCAD is capable of supporting 3D/2D modeling technologies such as: 3D CAD Architecture Computer-aided engineering Computer-aided manufacturing Computer-aided structural engineering Computer-aided

software engineering Geometric modeling Inventor Mechanical engineering Mechanical design Mechanical parts modeling 3D scanning SketchUp The feature of "nonlinear" attributes is used in AutoCAD only for 3D modeling. For 2D modeling, an alternative concept of 2D attributes is used, which does not have a direct relation to data values. Several features and user interface enhancements were added to AutoCAD 2010 for 3D modeling such as: Catia v6 3ds Max AutoCAD Architecture and AutoCAD Electrical support parametric modeling for architectural design. AutoCAD is used by OEMs to design, develop, prototype, and manufacture the equipment that it sells. The products are often much larger than a typical desktop application, and several different engineering teams may use AutoCAD to develop and design the parts. AutoCAD is the de facto standard within the field of engineering design automation for design of large-scale industrial equipment such as cranes, oil rigs, wind turbines, etc. Network In version 2017, AutoCAD uses the following protocols for network communication: Ethernet TCP/IP IPX/SPX Since AutoCAD 2016, it supports network rendering. Technical support In September 2008, Autodesk acquired the support service by Avanquest for the product range of Autodesk from Synerge Software. See also Comparison of CAD editors for CAE Comparison of CAD editors for CAE AutoLISP Comparison of CAD editors for CAE Comparison of 3D CAD editors for CAE 2D drawing 3D drawing Desktop engineering Engineering Software engineering References Further reading Volume 1: Architecture And Engineering Graphics Volume 2: Surface And Soil Graphics Volume 3: Civil Engineering Graphics Volume 4: Structural Engineering Graphics Volume 5: Mechanical Engineering Graphics External links AutoCAD support from Avanquest 5b5f913d15

Copy your Product key to clipboard Open the Autodesk Inventor. On the main menu, select "Settings" > "System Configuration" > "Software Installation" > "Activate key". Paste your Product key to the window and click "OK" On the main menu, select "File" > "Save As" and name your file as.dll Run the.dll file. Autocad Command Prompt Open the AutoCAD command prompt Type the following command and press "OK": Autocad reg add HKLM\SOFTWARE\Wow6432Node\Autodesk\AutoCAD\14.0 /v "PDKEY" /t REG\_SZ /d "Your P. D. Key" /f Copy your Product key to clipboard Open the AutoCAD. On the main menu, select "File" > "Save As" and name your file as.dll Run the.dll file. Also see: How to activate Autodesk Inventor When you purchased Autodesk Inventor, you will received a serial number. On the product activation website. Download the activation file to your computer. Note: The activation file is a zip file. Unzip the file. Unzip the "Inventor\_DIR\_NAME.ini" to "Inventor\_DIR\_NAME" folder. You will get the activator.ini file. Copy the activator.ini to the Autodesk Inventor directory. Note: You should use the "Inventor\_DIR\_NAME" folder where you unzipped the Inventor\_DIR\_NAME.ini file. Open Inventor and click "File" menu, then select "Activate". Choose "Activate with serial number". Enter the serial number to complete the process. To check whether Autodesk Inventor is activated, open the Inventor and on the main menu, select "File" > "Activate". Open the Autocad and on the main menu, select "File" > "Activate". To remove Autodesk Inventor, follow the instructions on the page: How to de-activate Autodesk Inventor Autocad Command Prompt Open the Auto

**What's New in the AutoCAD?**

Easily send the results of CAD changes to paper and report workflows to SharePoint. (video: 3:35 min.) Use the same design to manage the life of drawings. Use your most upto-date version of the same design, whether it's on paper, CAD, or SharePoint. AutoCAD LT 2023 Create multipage drawings using frames Lines and arcs can now be drawn to create multipage drawings, including drawings with gridlines and inserts. Multi-page drawing The new drawings can include frames, gridlines, and insert layers, all on a single page. Frame creation You can create frames on the fly using commands or by selecting an existing frame on the drawing canvas. Block creation Quickly create shapes using commands, multi-selection, and templates. Added new drawing tools and commands You can use the Basic, Alignment, and Precision tools to draw and select components. Frame commands Use the "Create Frame From" command to create a frame on the fly. Added new commands to enhance drawing experience Ribbon commands: You can now select the Ribbon tab where you want to access your most commonly used commands and features, as well as apply configuration settings to make it easier to select commands and features. Pen type commands: You can now draw all of the Pen types: square, flat, conic, center, arc, and polyline. AutoCAD Enterprise 2023 Edits made with version history Automatically store history information when making edits. Autosave: Enables the ability

to save edits. Historical editing: Allows you to make edits, but also automatically saves your current edits so you can easily recall them later. You can also make edits to your drawings or model while recording them and review your edit history after the fact. Simple editing: The latest edits can be displayed in the drawing or model window, without having to scroll through multiple versions of the drawing or model. View all edits in the model: Automatically displays the latest edits to the model. History group and automatic selection of history group: A new History group lets you manage your edits more easily. Select any item from the History group to display the edit history for that item. Select the Autosave

Windows Vista/7/8 Intel MacOS 10.11 or newer High-Speed Internet Connection USB Device For the Xbox One version, you can select between 1080p and 720p resolution. The choice will be saved for you on your first play through. You can also choose to use your mouse or use the Xbox controller. The gameplay of Natus Vincere uses complex technology. You need to be in the right place at the right time to be able to carry out your orders. This is the most complex part of

<https://news.mtkenya.co.ke/advert/autocad-22-0-march-2022/> <https://logicbg.com/wp-content/uploads/2022/06/branbic.pdf> <http://www.hommdb.com/maps/heroes-6/autocad-crack-product-key-free-mac-win/> <https://thevirtualartinstructor.com/class-news/autocad-2018-22-0-crack-license-key-full-win-mac-updated/> [http://www.visitmenowonline.com/upload/files/2022/06/ylgaTcCAiYmbUw9DruRq\\_07\\_4ff95fffa5a5eaf102e7ed5e899066d6\\_file.pdf](http://www.visitmenowonline.com/upload/files/2022/06/ylgaTcCAiYmbUw9DruRq_07_4ff95fffa5a5eaf102e7ed5e899066d6_file.pdf) <https://bassamoraro.wixsite.com/hederamgi/post/autocad-24-2-product-key-full-updated-2022> <https://treeclimbing.hk/2022/06/07/autocad-crack-final-2022/> [https://paddock.trke.rs/upload/files/2022/06/4Mh6EWwHKbgfR5ti9QeP\\_07\\_4ff95fffa5a5eaf102e7ed5e899066d6\\_file.pdf](https://paddock.trke.rs/upload/files/2022/06/4Mh6EWwHKbgfR5ti9QeP_07_4ff95fffa5a5eaf102e7ed5e899066d6_file.pdf) <https://www.pickupevent.com/autocad-20-1-crack-april-2022/> <https://natsegal.com/wp-content/uploads/2022/06/AutoCAD-21.pdf> <https://noticatracho.com/autocad-crack-free-registration-code-download/> <https://davidhassmann.com/wp-content/uploads/2022/06/jamvas.pdf> <https://thehomeofheroes.org/autocad-2018-22-0-crack-free-for-windows/> <https://hiking-tenerife.com/autocad-crack-april-2022/> <https://hotelheckkaten.de/2022/06/07/autocad-19-1-crack-free-download/> <https://xn--doabertha-m6a.com/autocad-2018-22-0/> <https://wakandaplace.com/wp-content/uploads/2022/06/marbran.pdf> <http://orbeeari.com/?p=9129> direcofhealth.net/2022/06/07/autocad-20-0-mac-win-2022/ [https://www.linkspreed.com/upload/files/2022/06/dHMstGkgAeESQLLuzdYc\\_07\\_d603803cb98c52fb186c52c66af81fb2\\_file.pdf](https://www.linkspreed.com/upload/files/2022/06/dHMstGkgAeESQLLuzdYc_07_d603803cb98c52fb186c52c66af81fb2_file.pdf)